## 2810

## evidyalaya Half Yearly Report

Department of School & Mass Education. Govt of Odisha

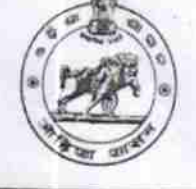

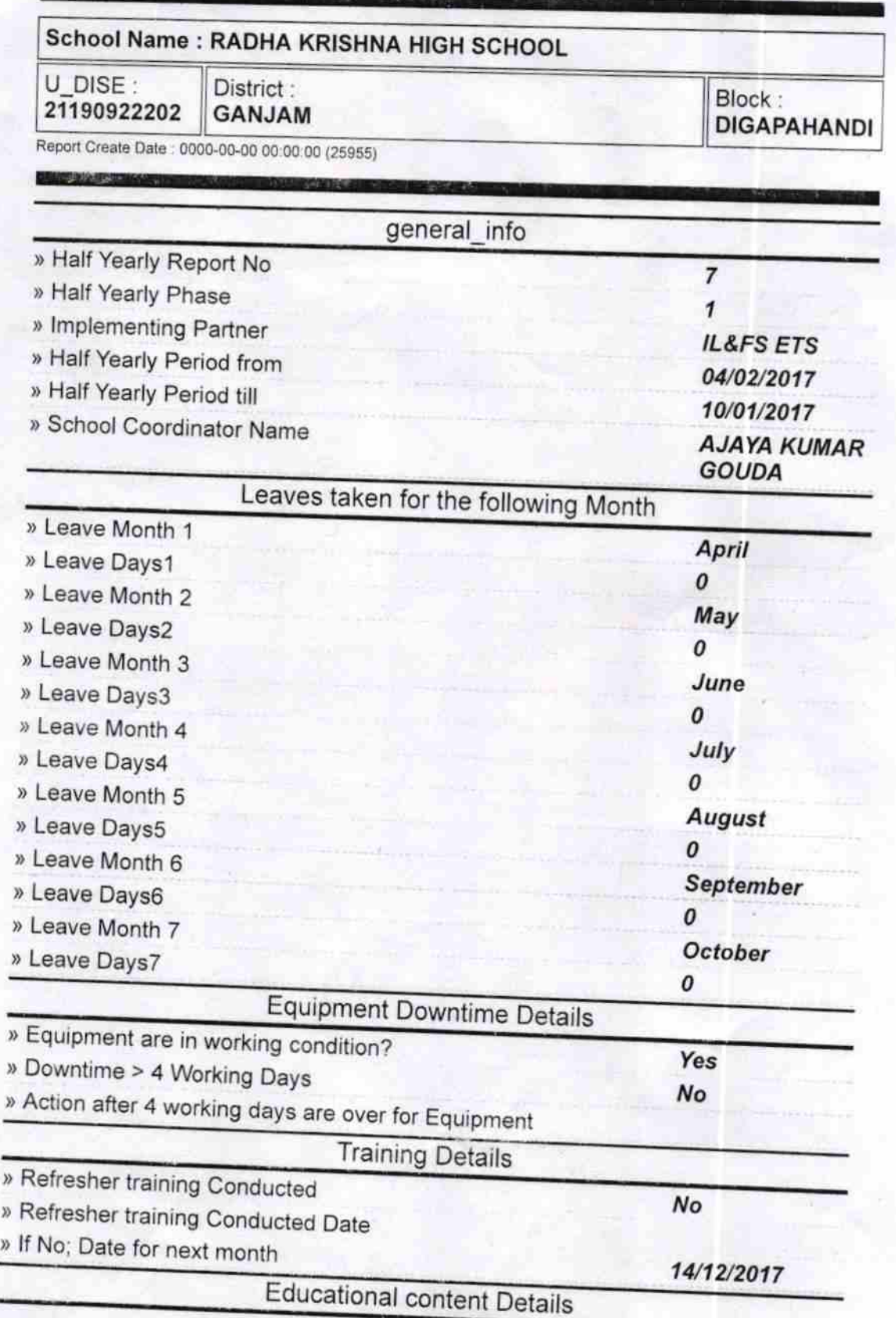

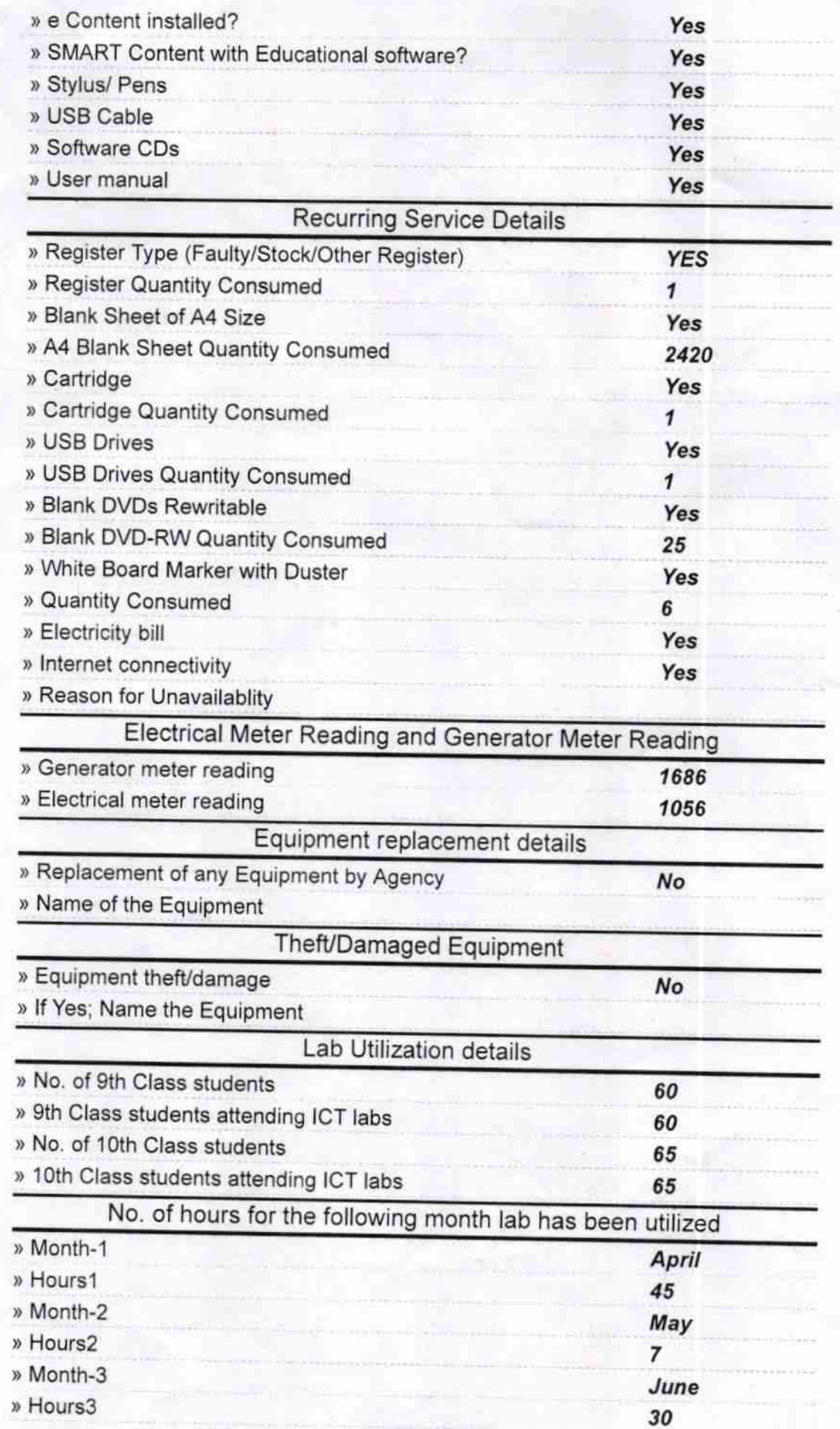

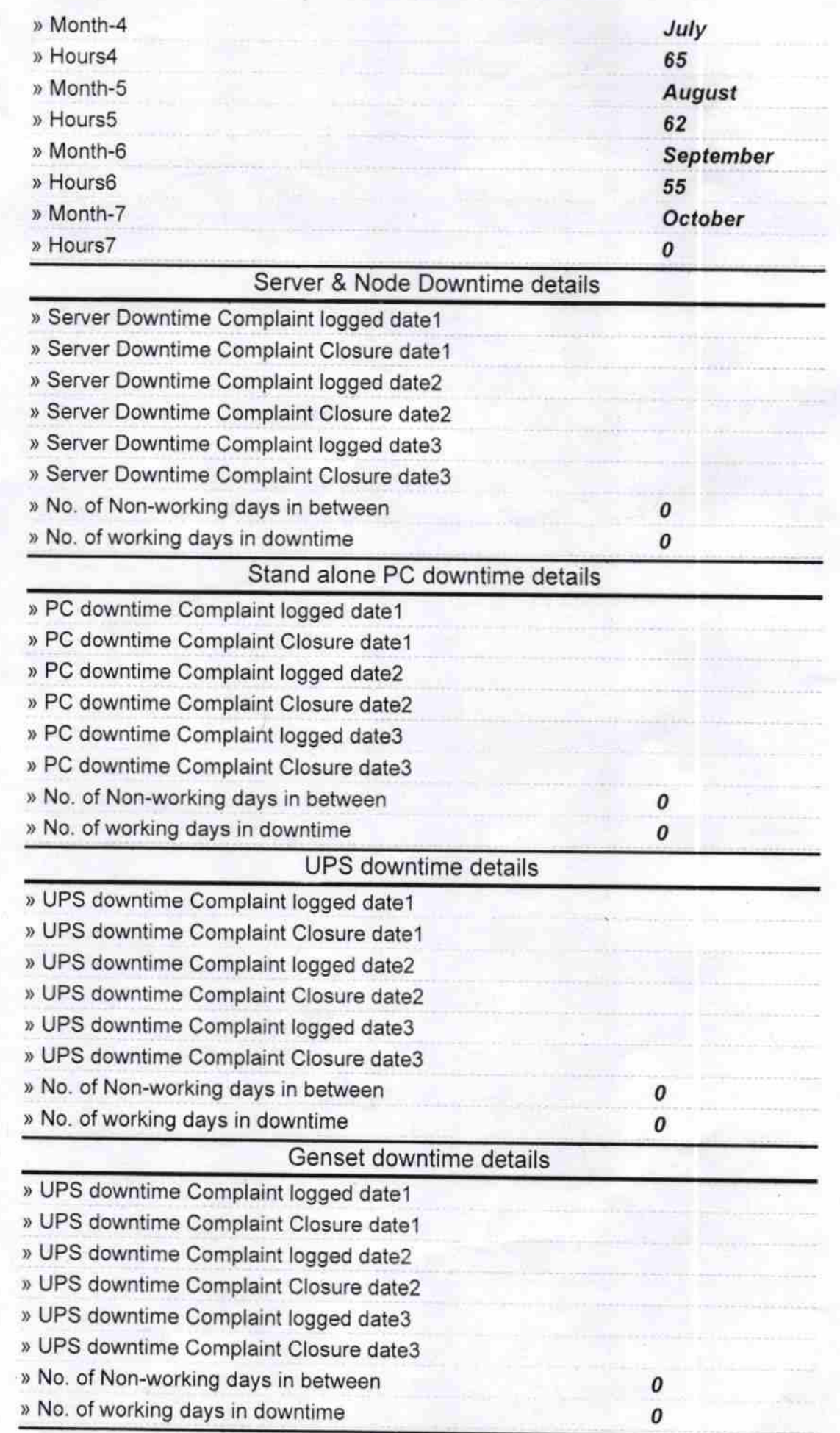

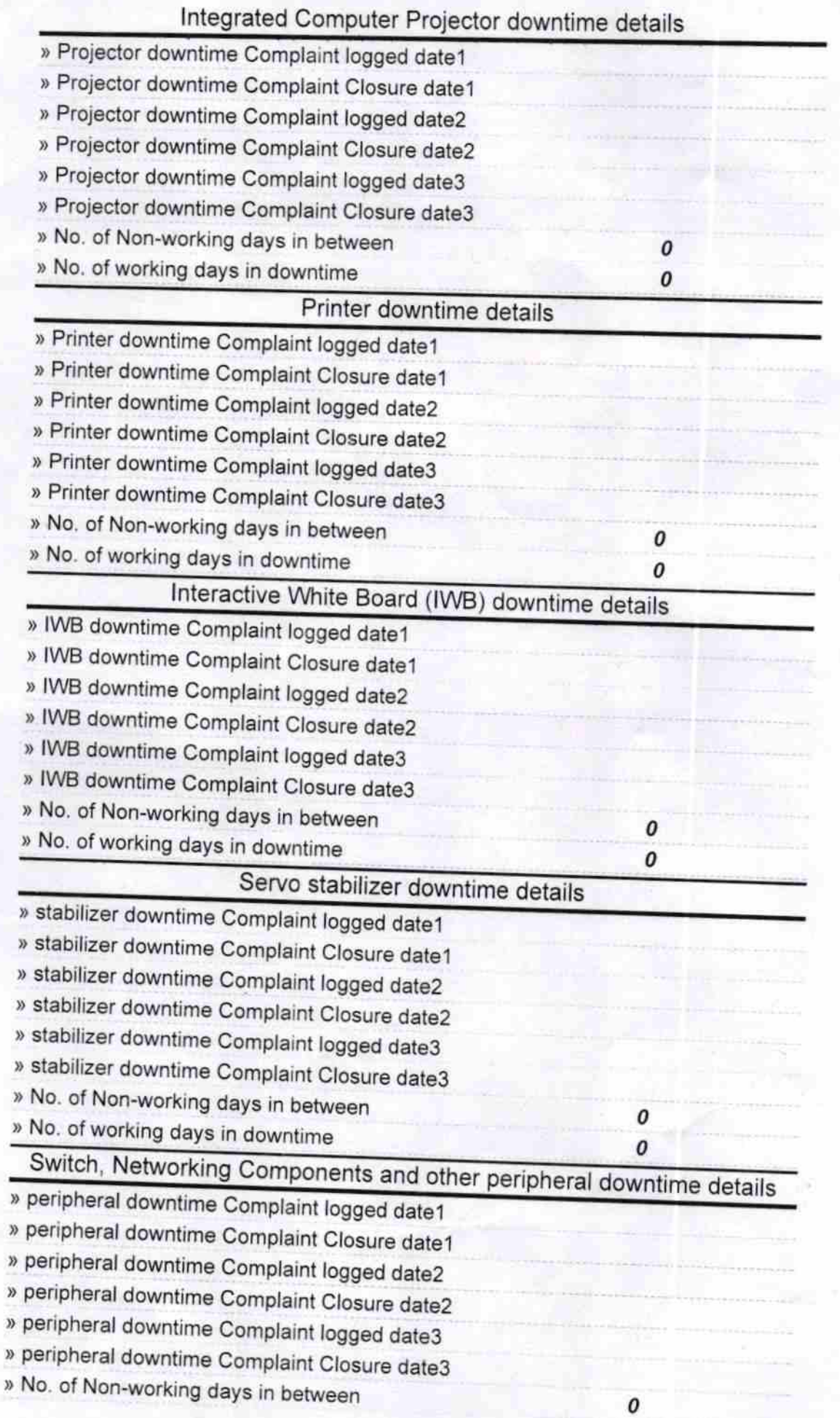

 $0$  dl mut a.

Headmaster<br>Radhakrishna Govt. High School<br>Kotinada (Ganjam)

Signature of Head Master/Mistress with Seal